# Fast Bayesian inferer Gaussian Proces

LIDA Toulouse 2022

https://github.com/jonaselgammal/G arXiv:2211.02045

JONAS EL GAMMAL (UNIVERSITY OF ST

WITH J. TORRADO, N. SCHÖNEBERG, R. BUSCICCHIC

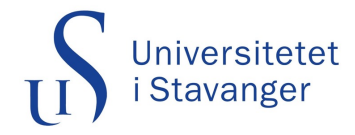

#### 1. Idea

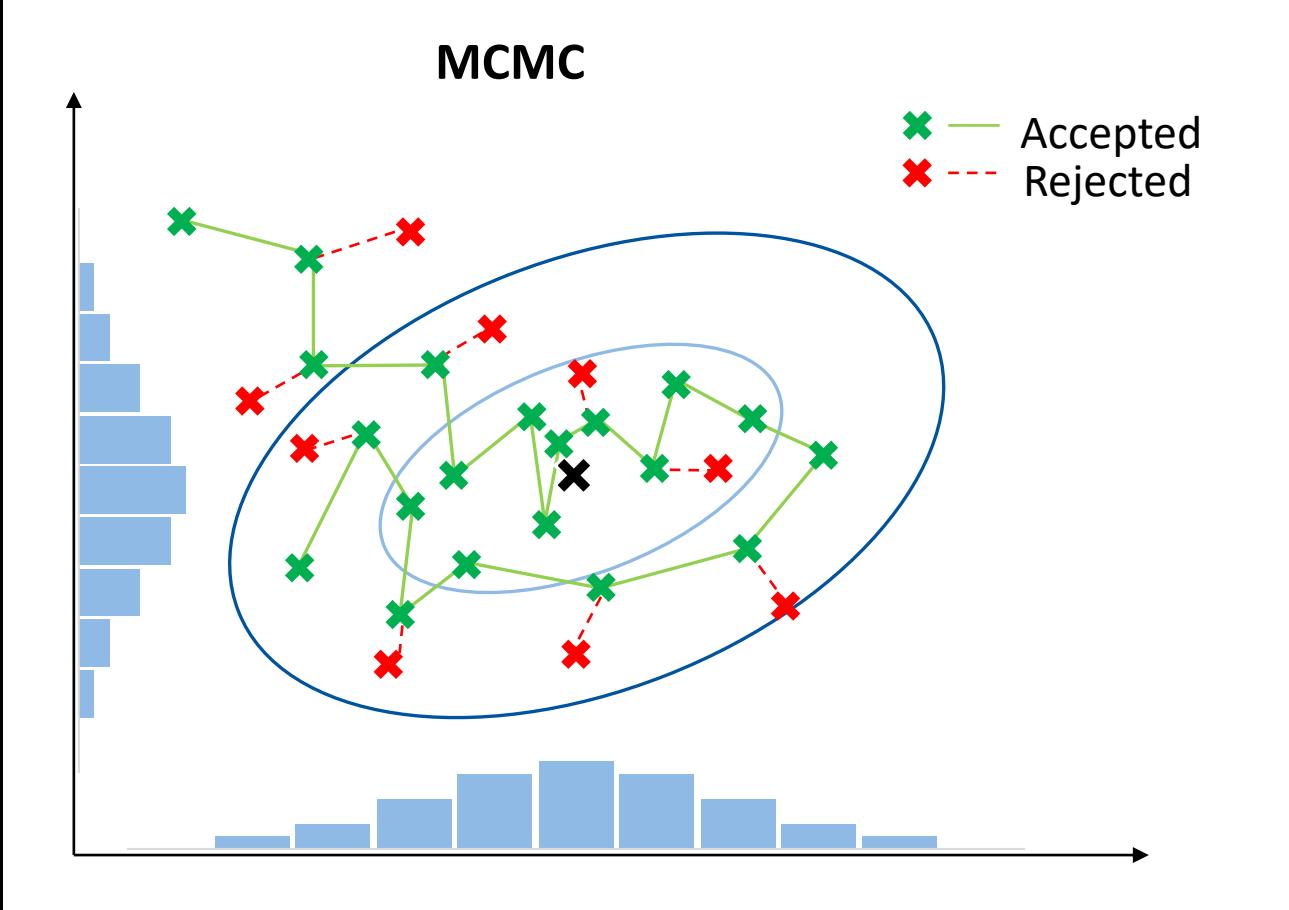

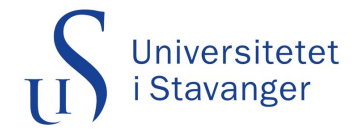

#### 1. Idea

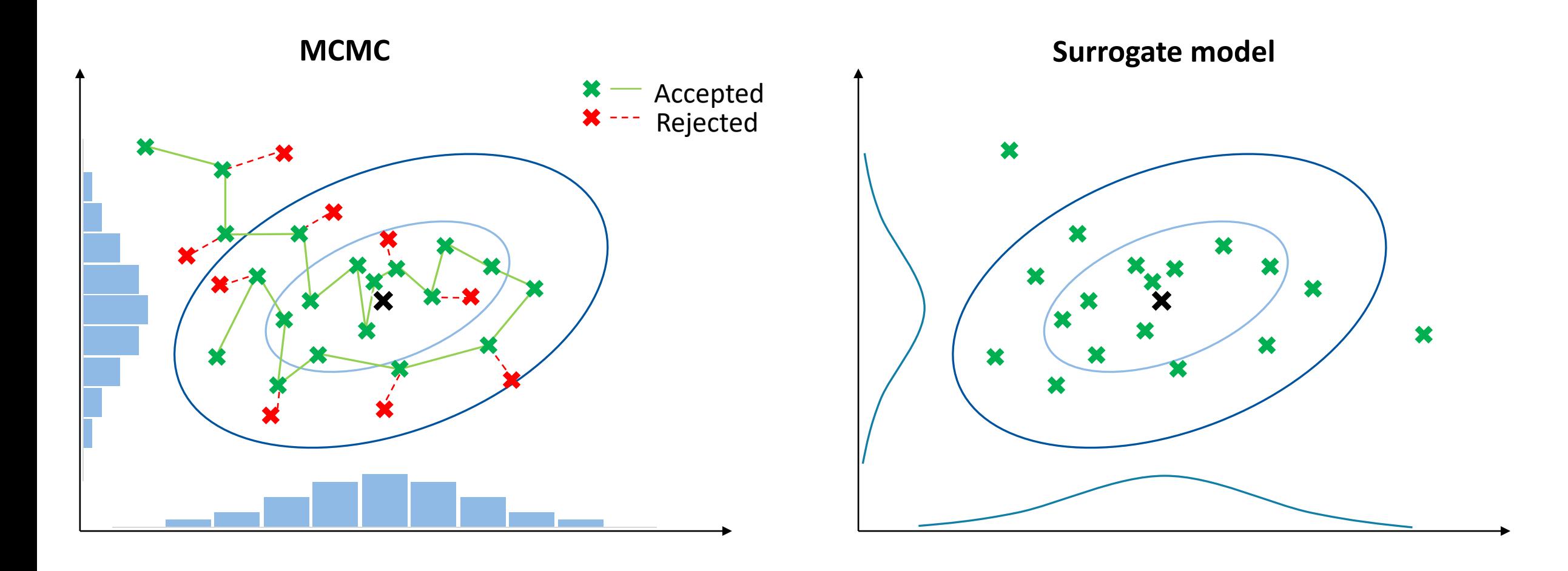

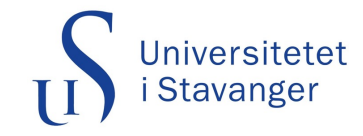

#### 2. Gaussian Process Surrogate

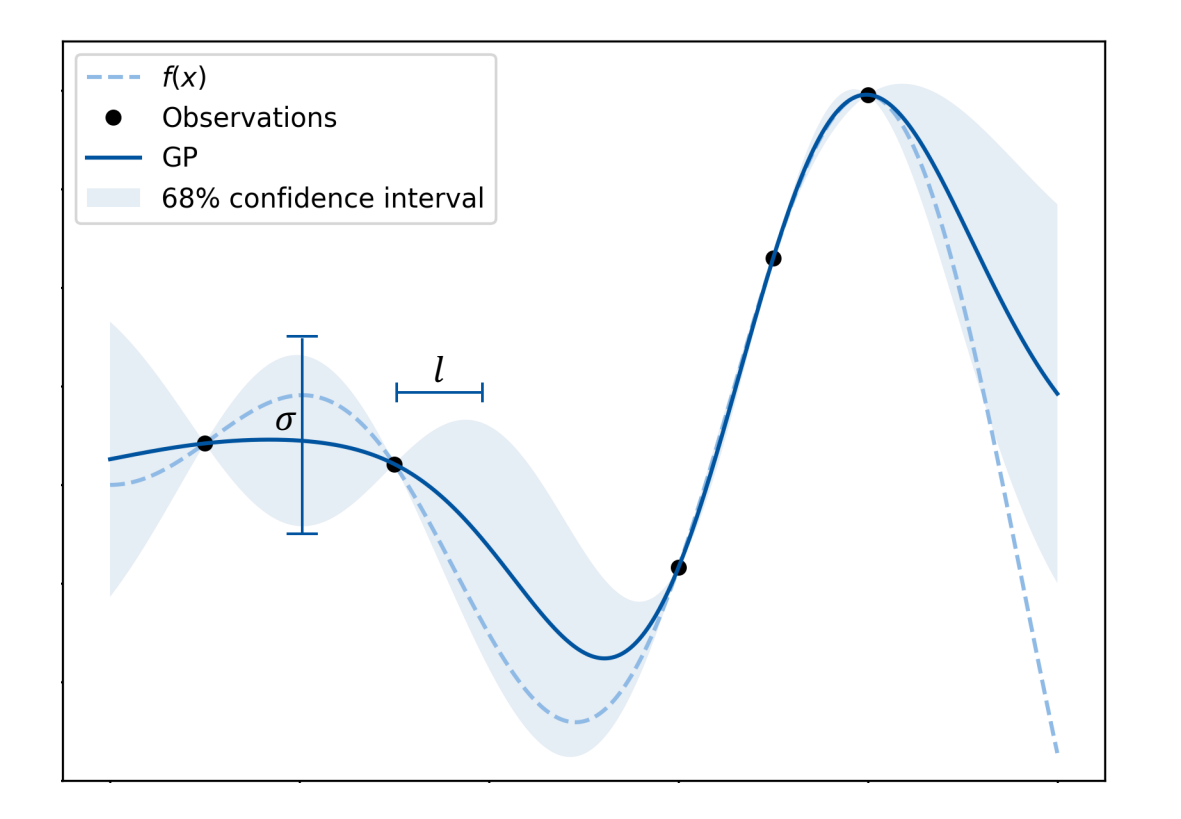

$$
k(x, x') = \sigma^2 \cdot \exp\left(-\frac{(x - x')^2}{2l^2}\right)
$$

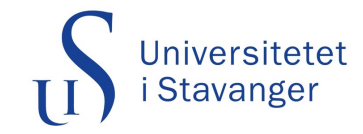

#### 2. Gaussian Process Surrogate

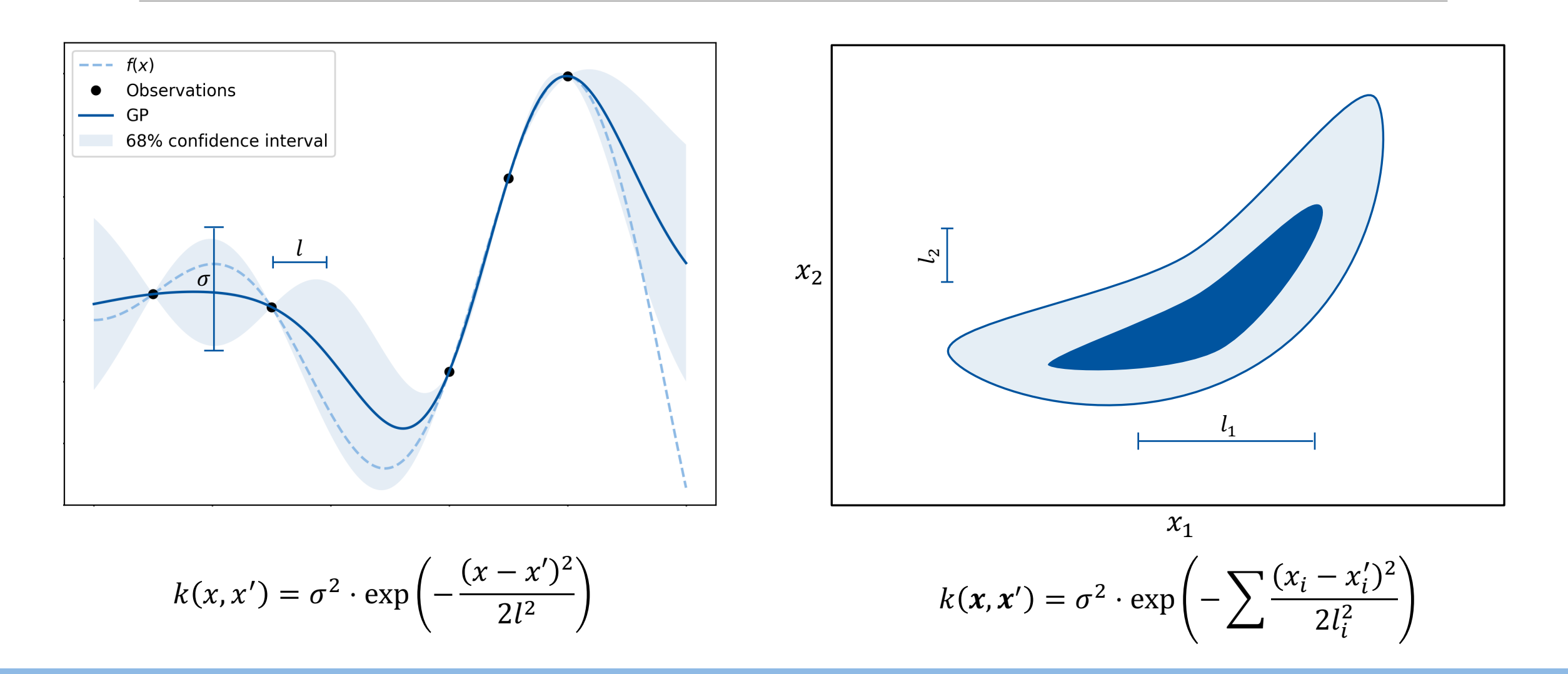

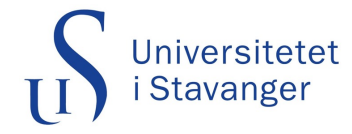

## 3. Region of interest

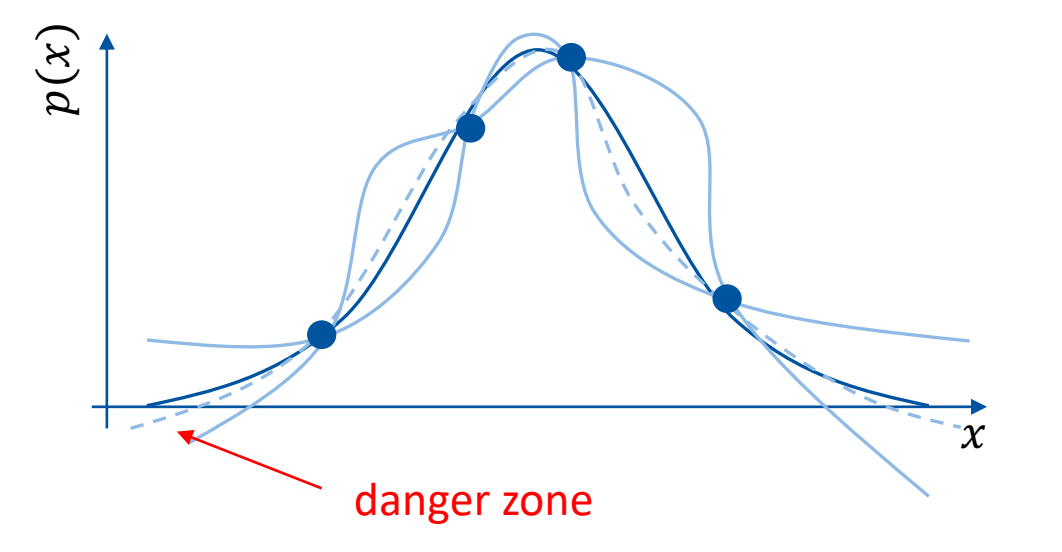

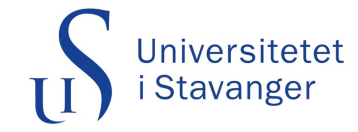

## 3. Region of interest

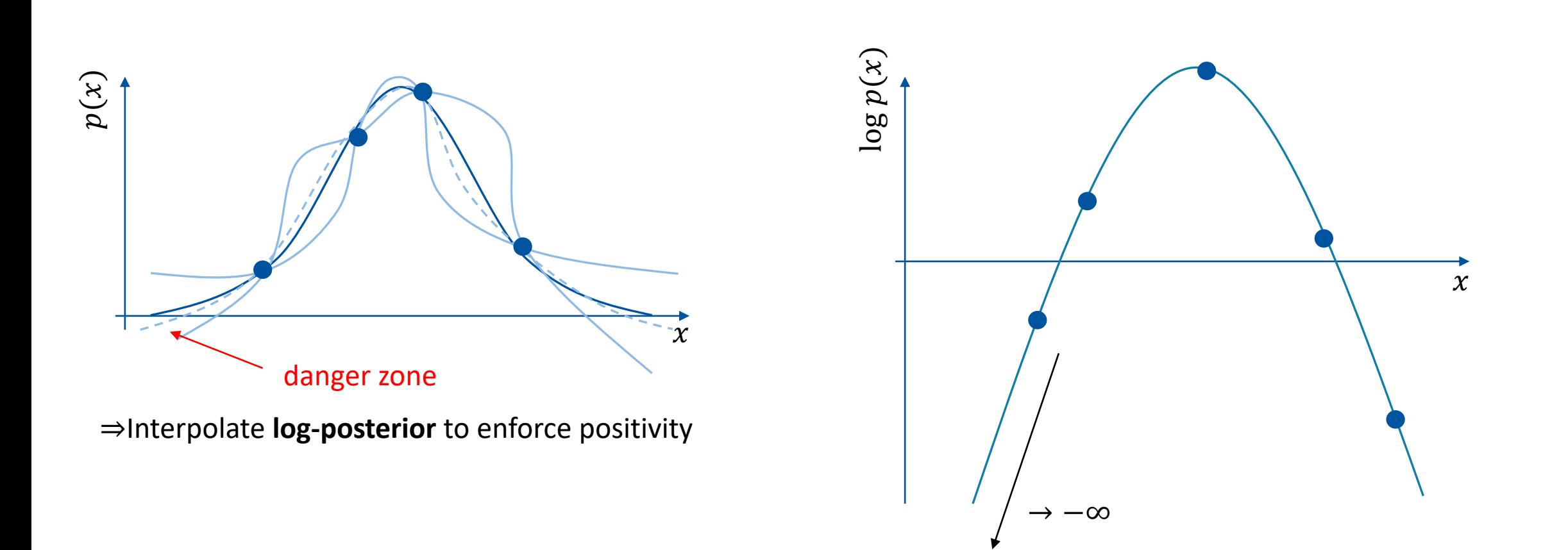

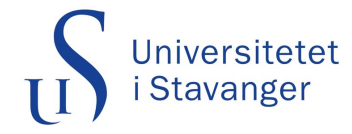

## 3. Region of interest

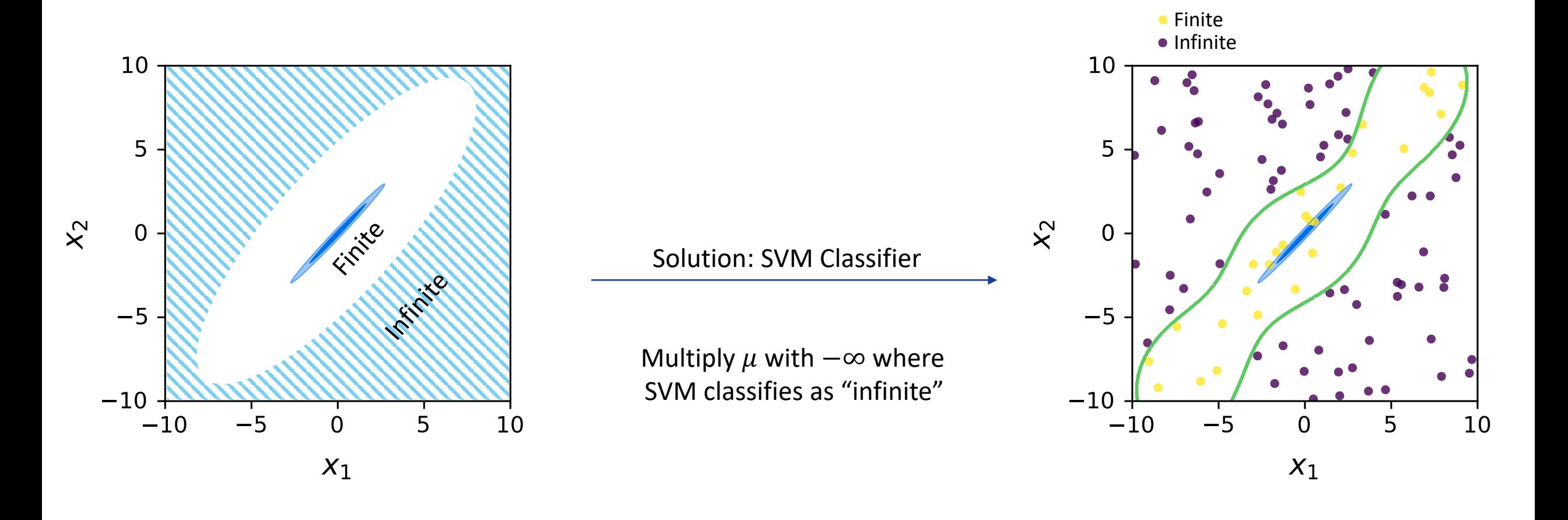

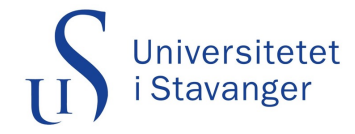

## 4. Active sampling

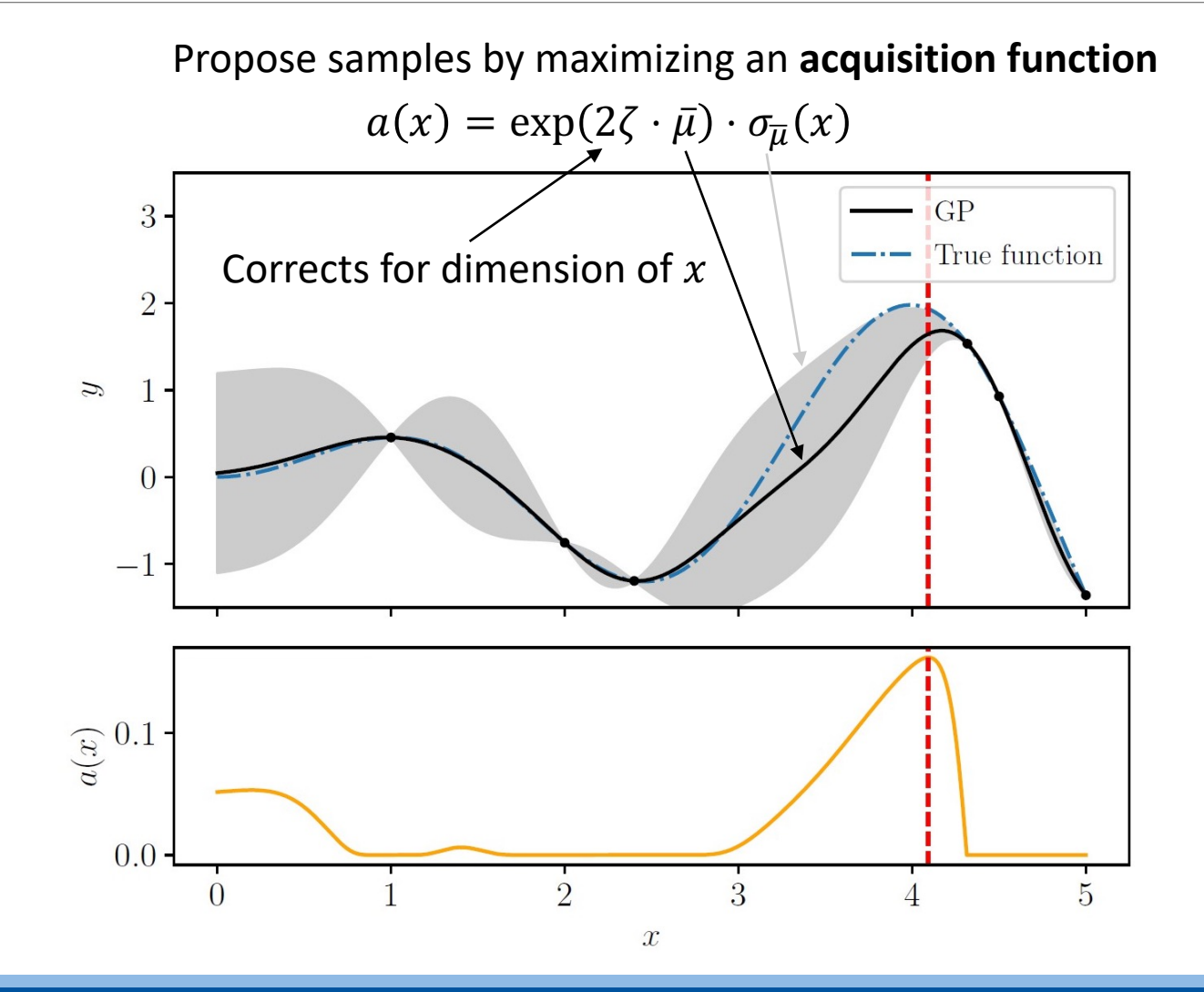

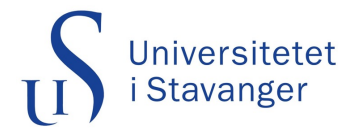

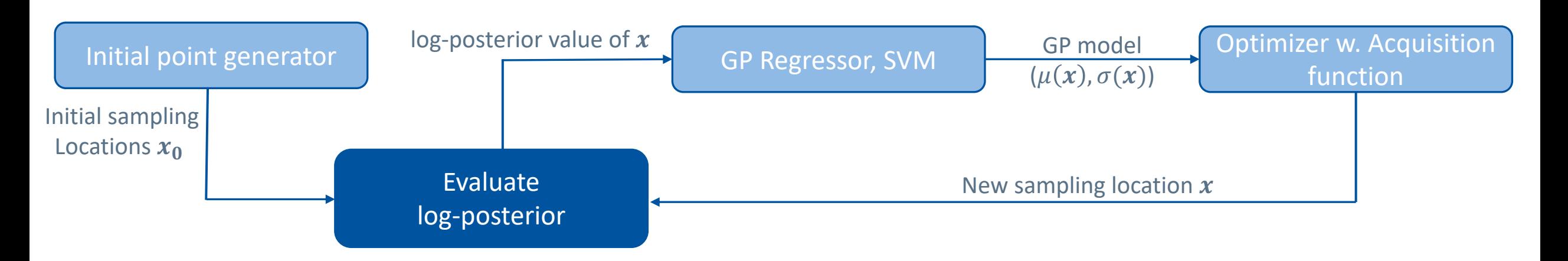

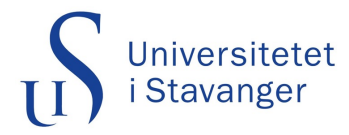

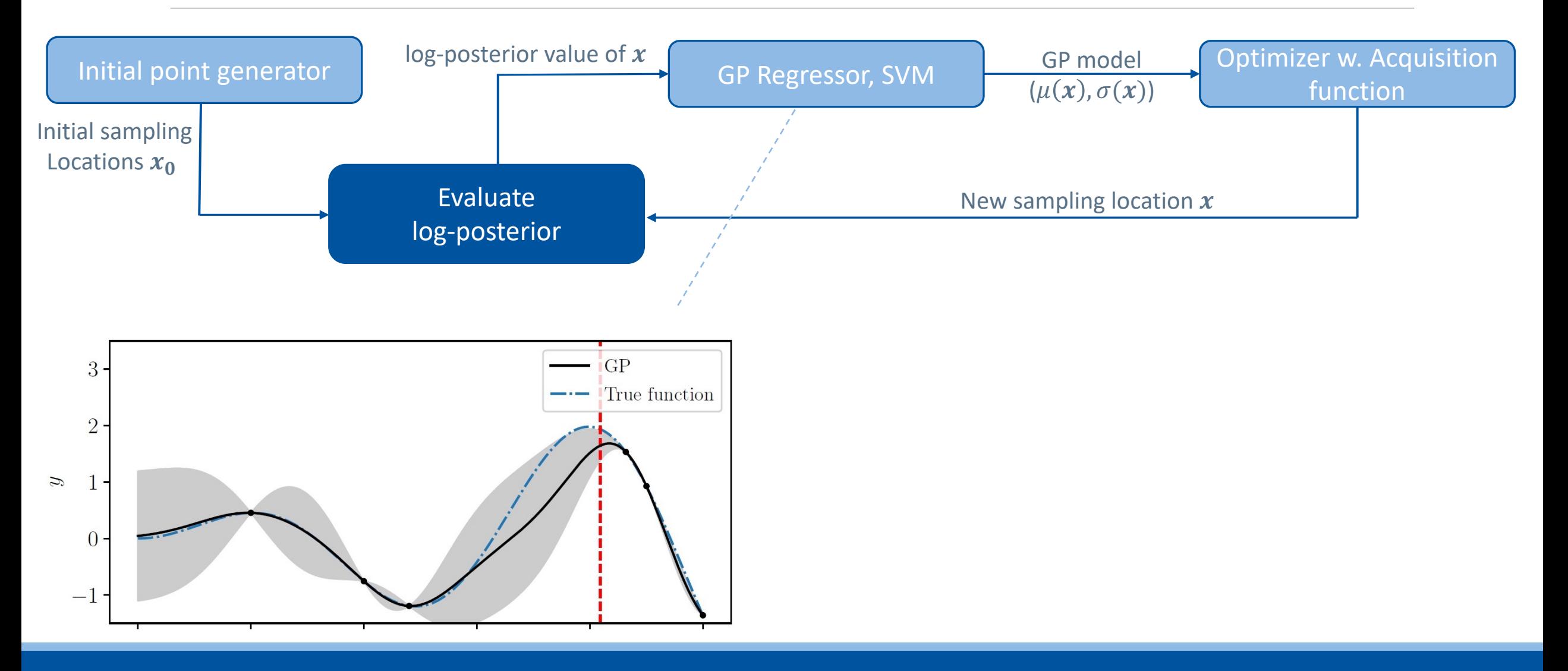

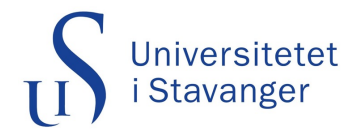

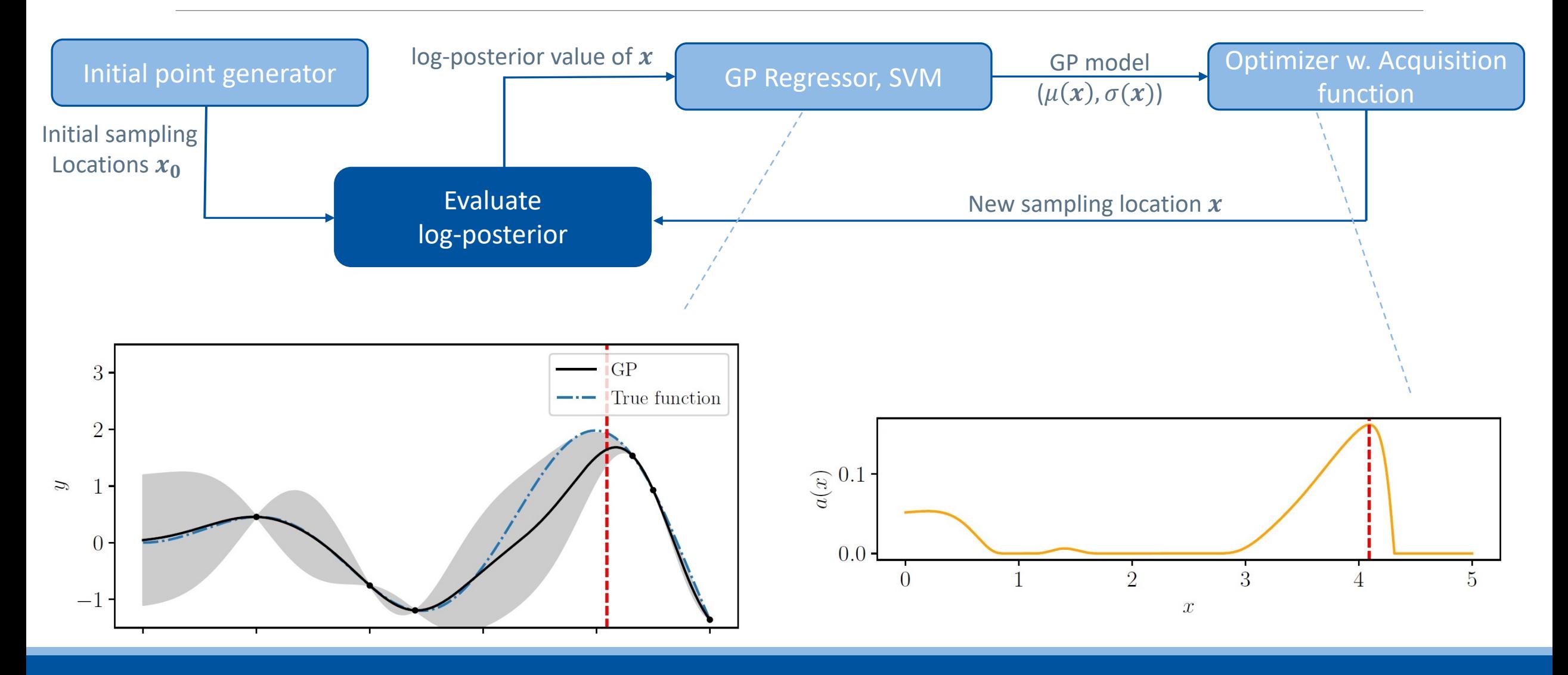

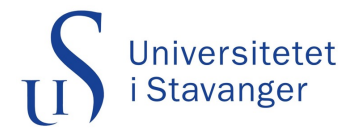

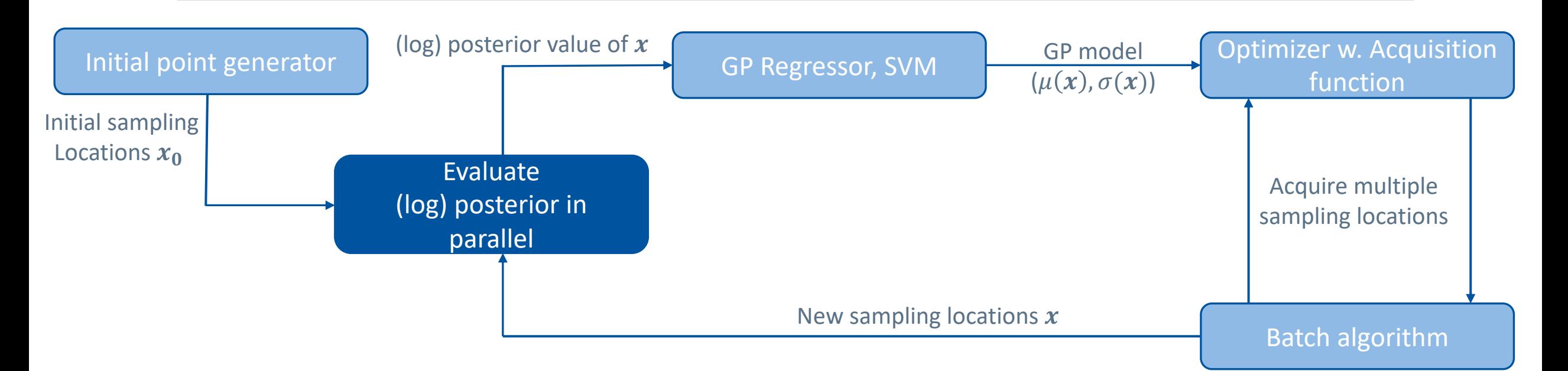

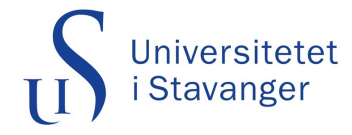

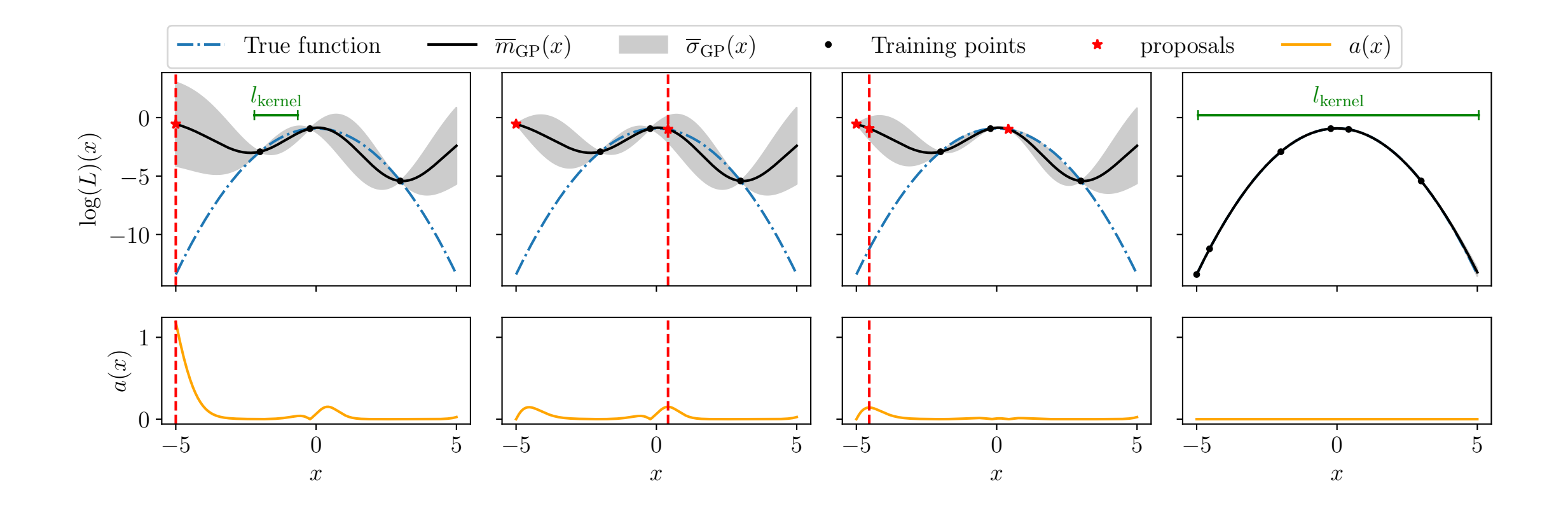

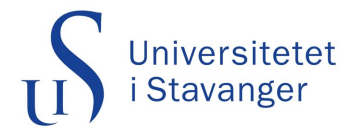

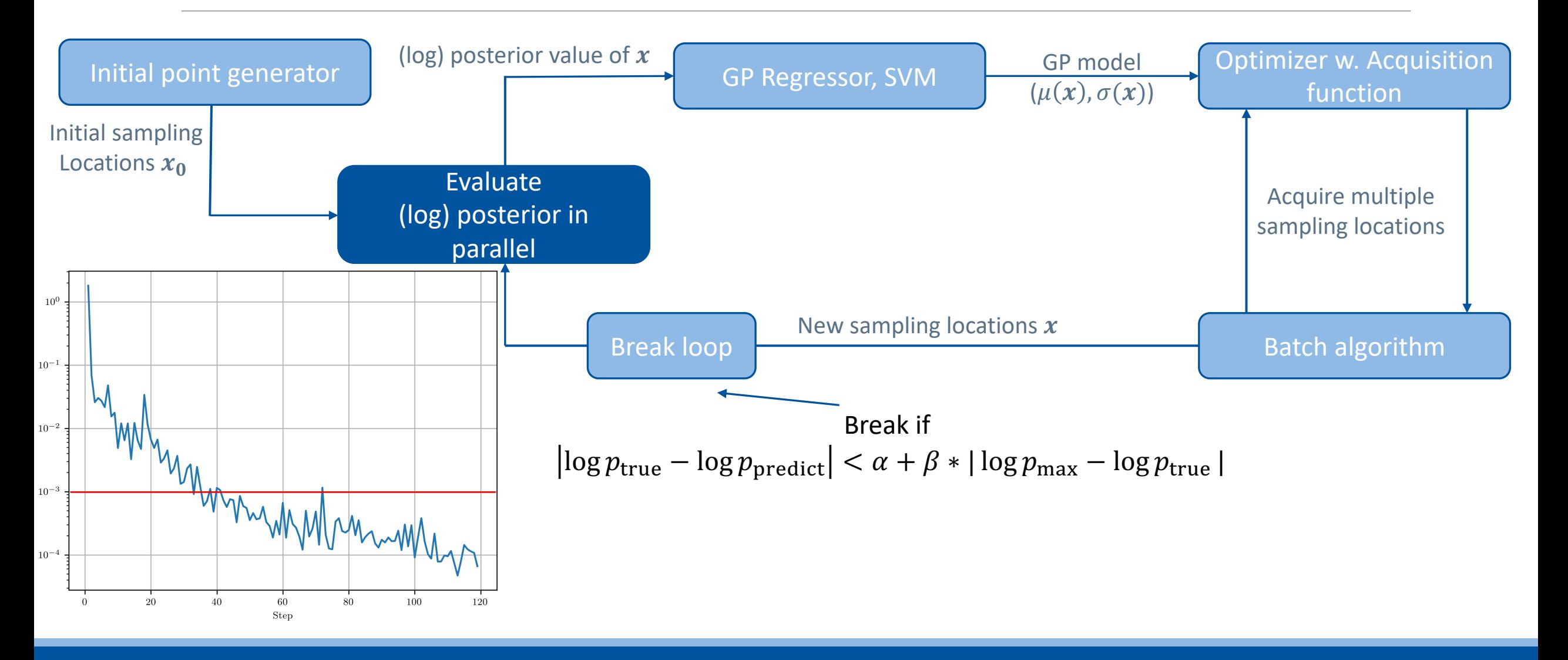

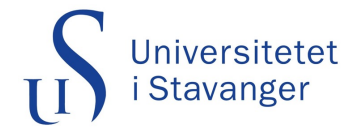

## 6. Marginalised quantities

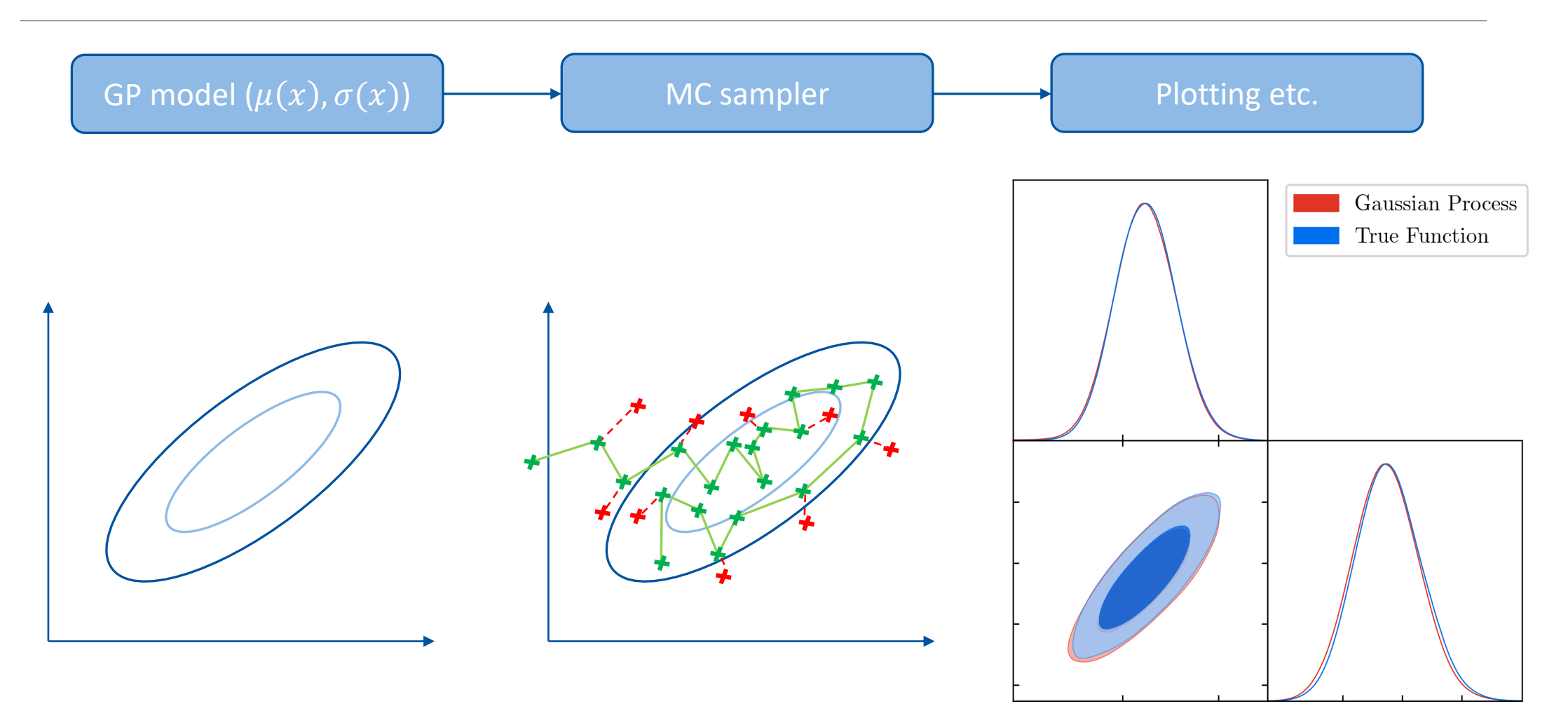

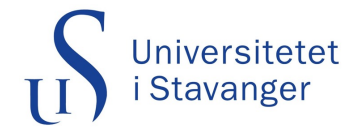

## 7. Experiments

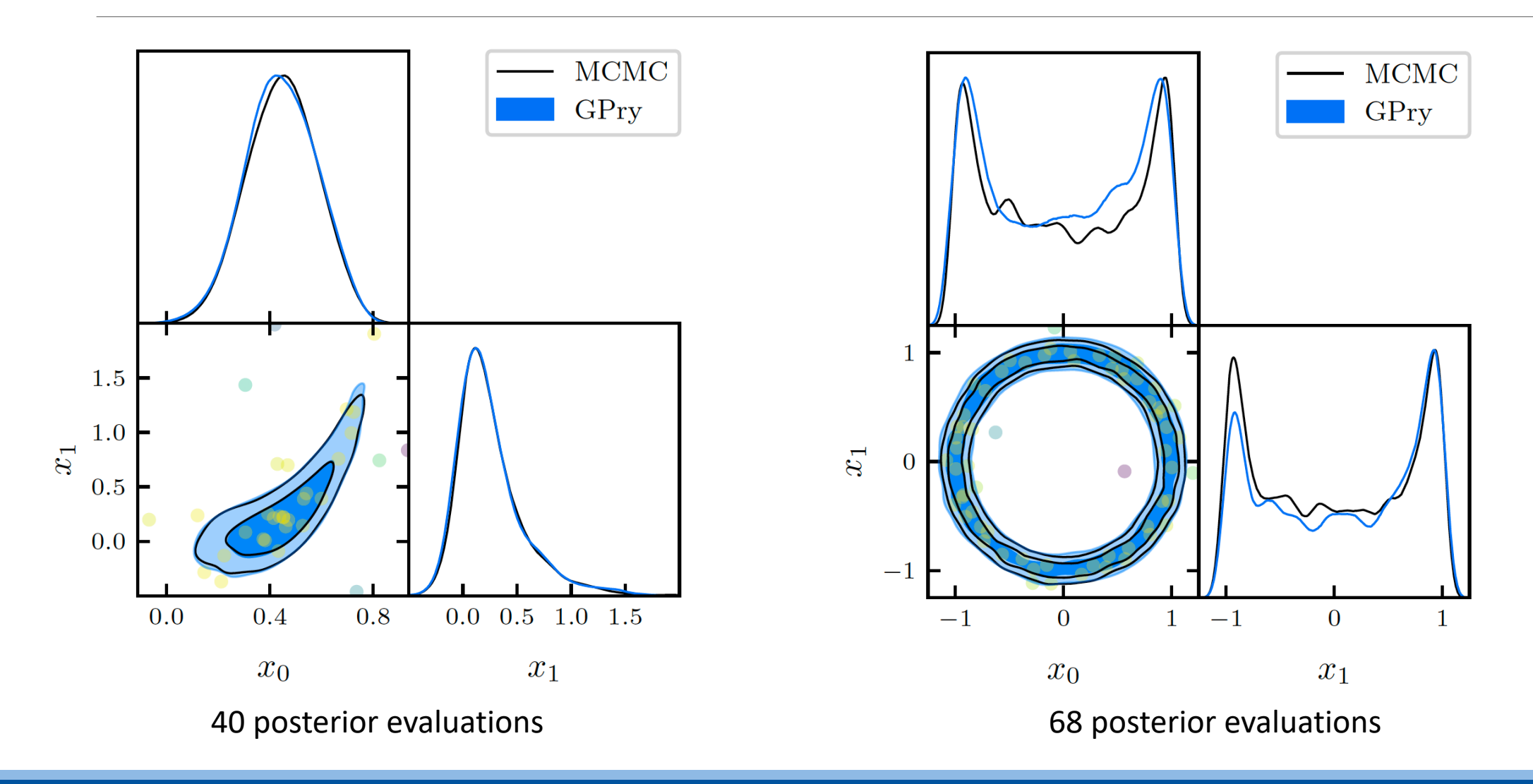

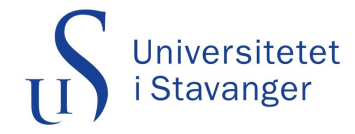

#### 7. Experiments

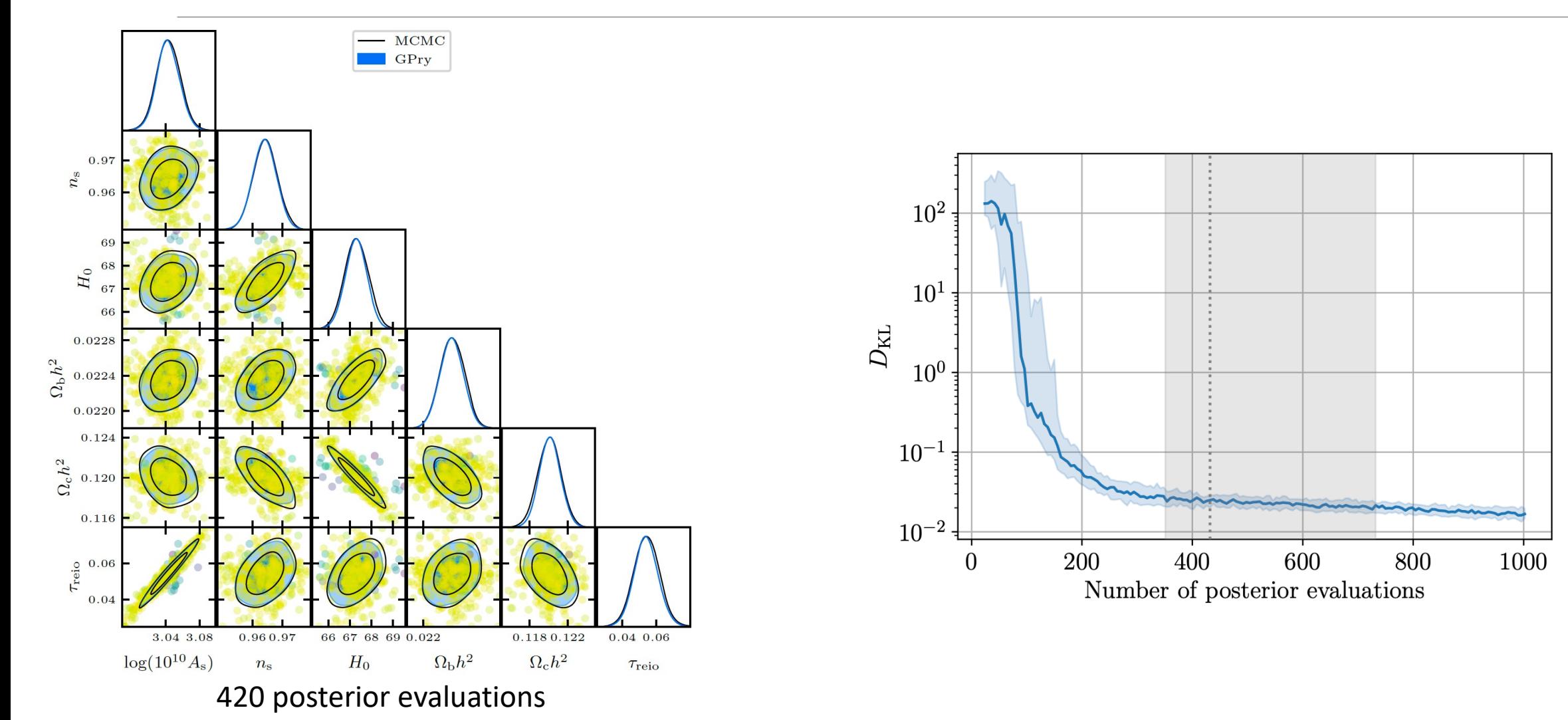

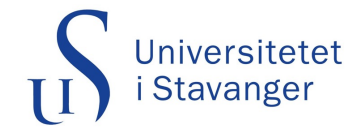

### 8. Performance

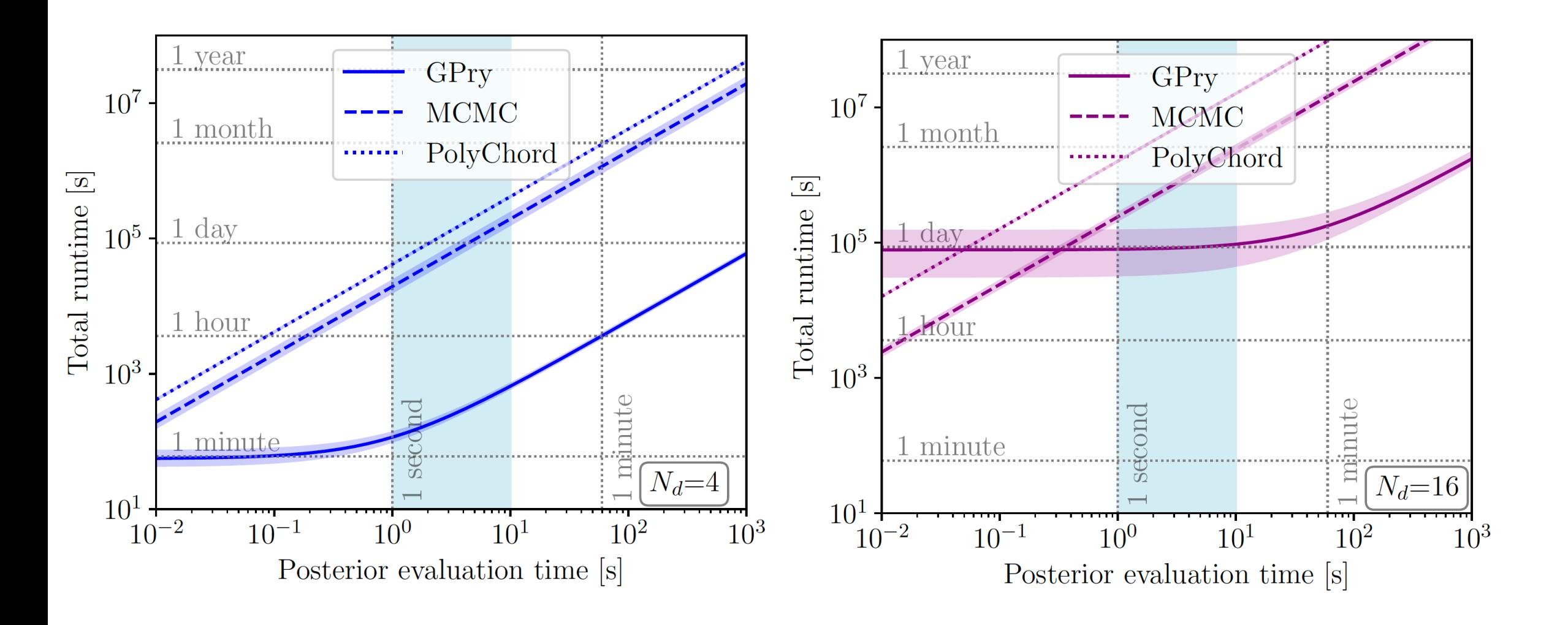

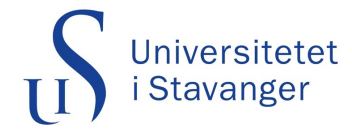

#### 9. Limitations

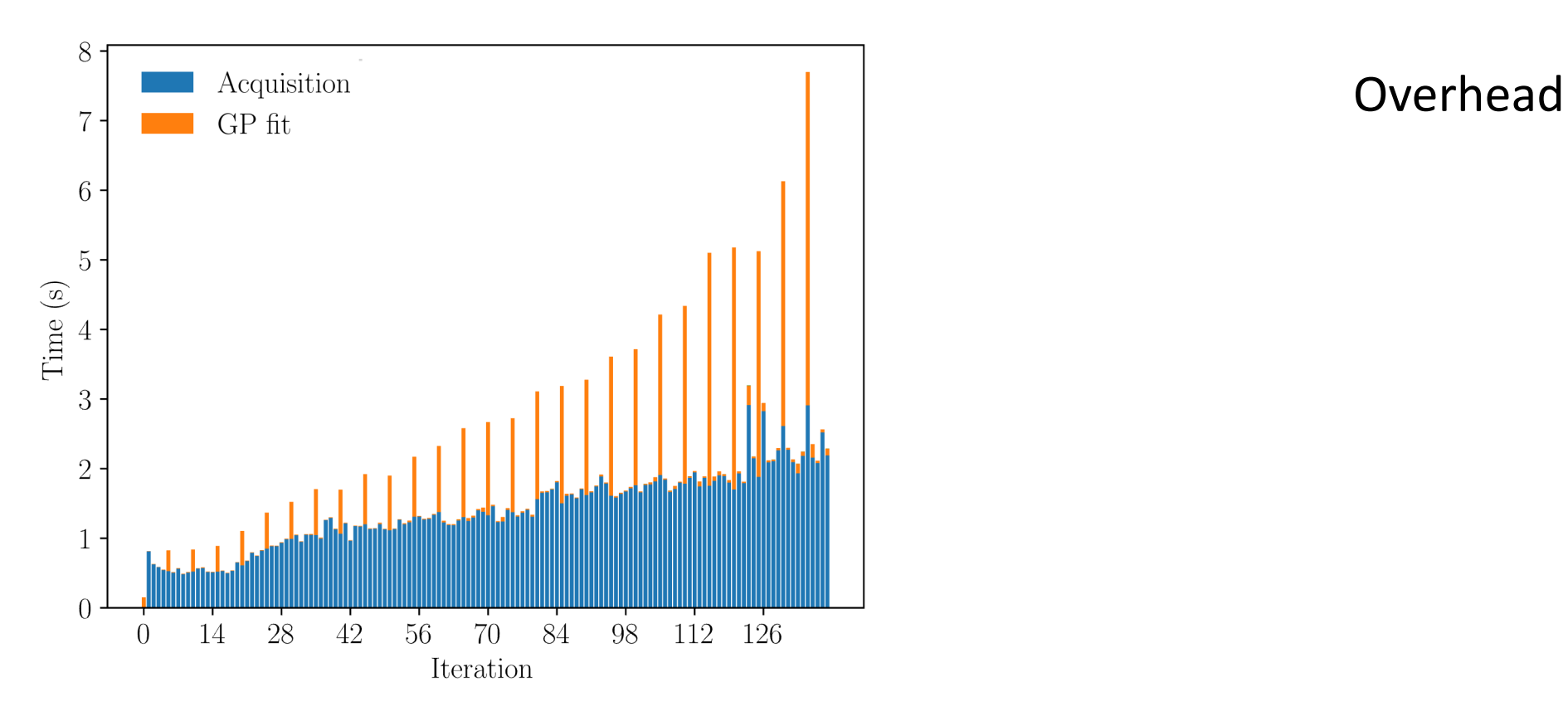

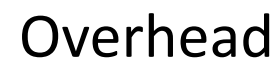

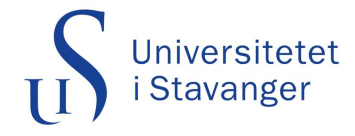

#### 9. Limitations

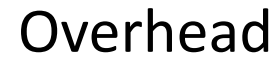

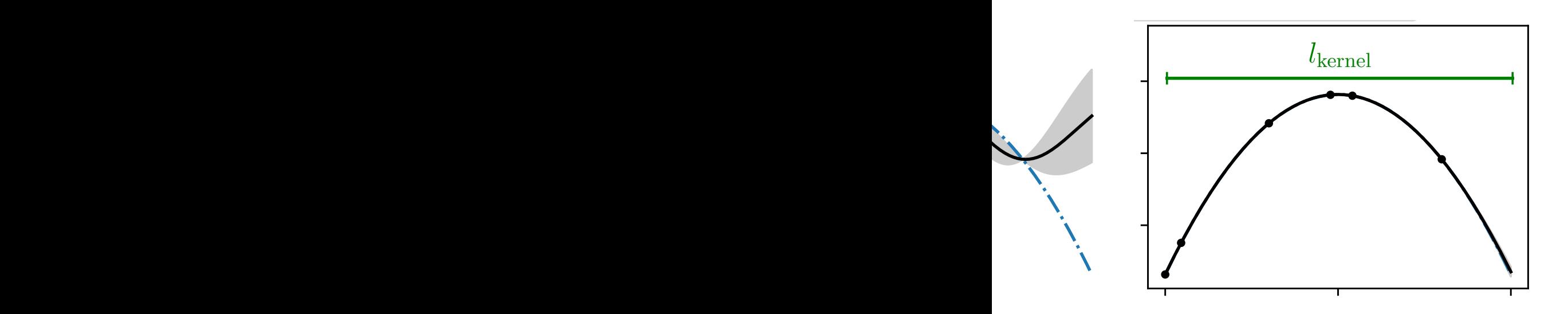

#### Overfitting

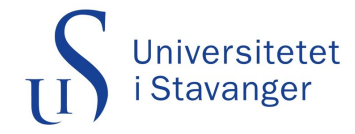

#### 9. Limitations

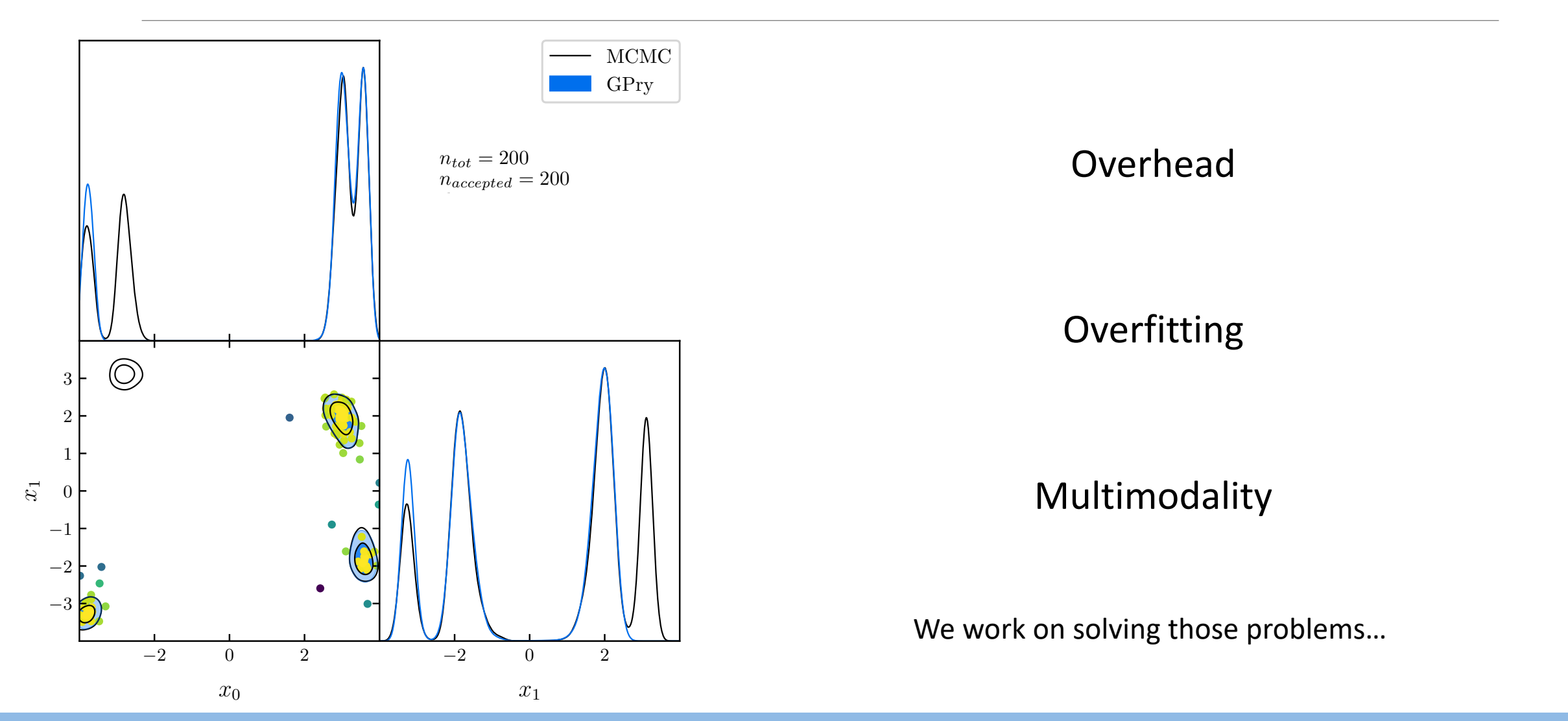

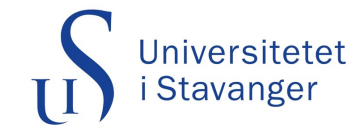

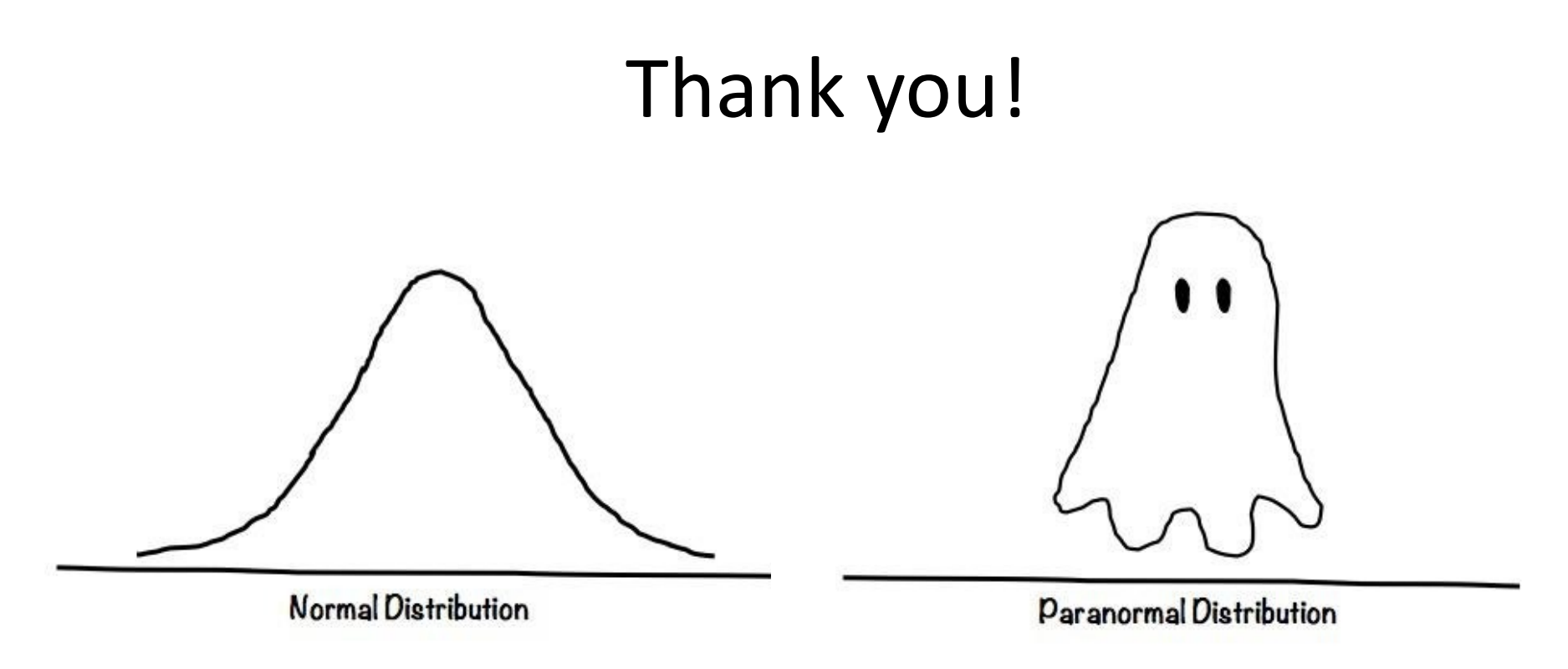

https://www.memedroid.com/memes/detail/3518248/Normal-vs-paranormal-distribution

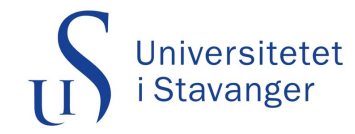

# Backup

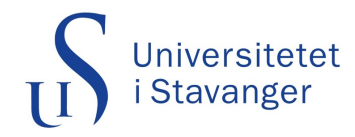

## 3. Active sampling

- To get marginalised quantities we want to integrate  $\int L(x)\pi(x) dx$
- With a GP we can get a model for  $L(x)\pi(x) \sim \mathcal{GP}(0, k(x, x'))$
- We can integrate that model by integrating  $\int \mu(x) dx = \int \overline{f}(x) dx_{-1}$ .
- We can use  $\mu(x)$  and  $\sigma(x) = \sqrt{\text{cov}(f_*(x, x))}$  to find the next most informative point to sample

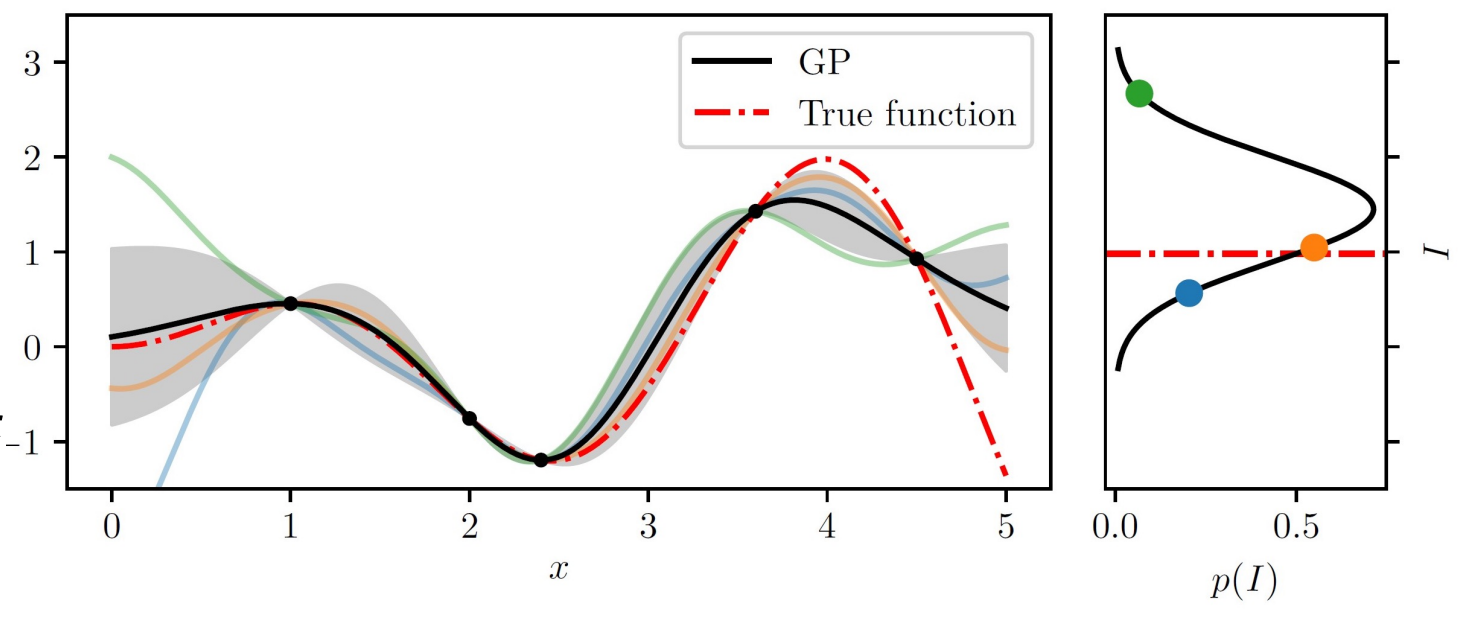

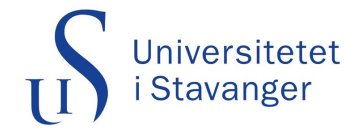

## 3. Active sampling

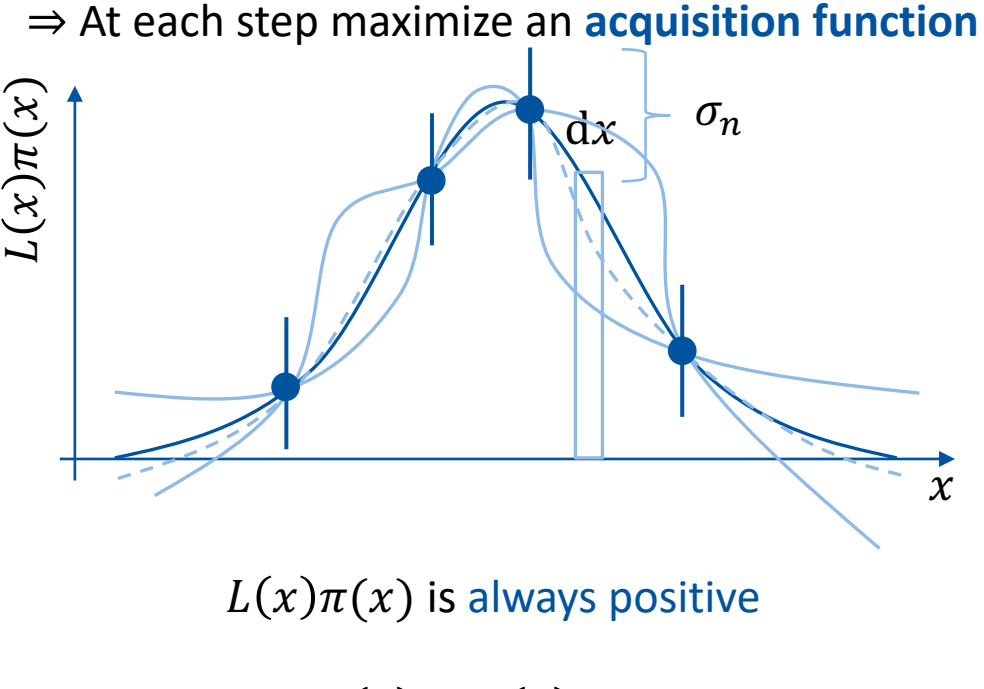

 $L(x)\pi(x)$  has high dynamic range

⇒ Sample log-posterior:

- $a(x) = \exp(2 \cdot \bar{\mu}) \cdot \sigma_{\bar{\mu}}(x)$
- $\bar{\mu}$  = Mean of GP fit to log-posterior

 $a(x) = \exp(2\zeta \cdot \bar{\mu}) \cdot (\sigma_{\bar{\mu}}(x) - \sigma_n)$ Correction factor  $\zeta$  and statistical noise  $\sigma_n$ 

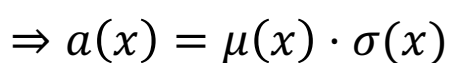

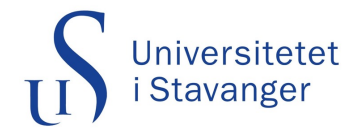

## The acquisition function

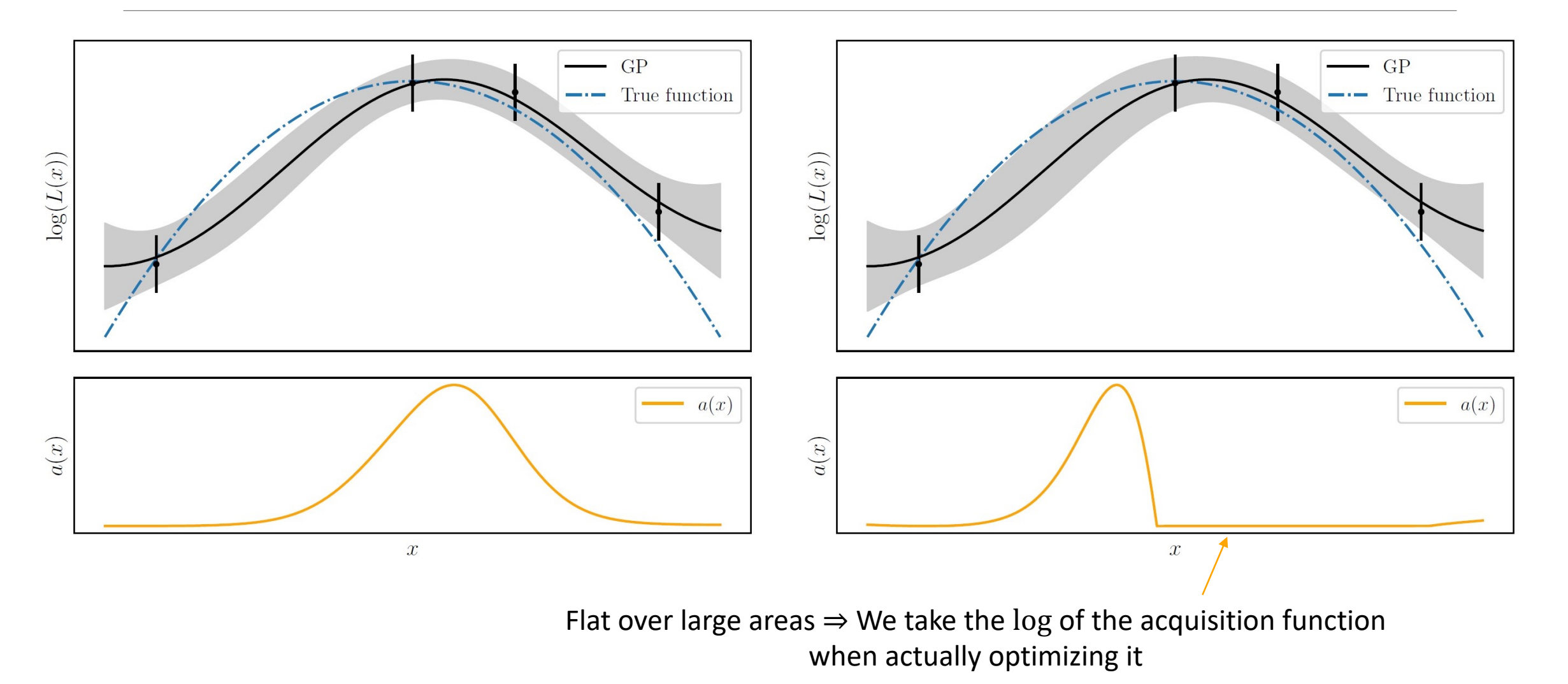

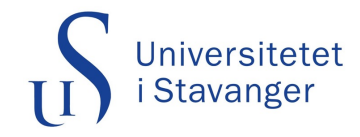

#### Preprocessing

#### **Problem 1: Different scales**

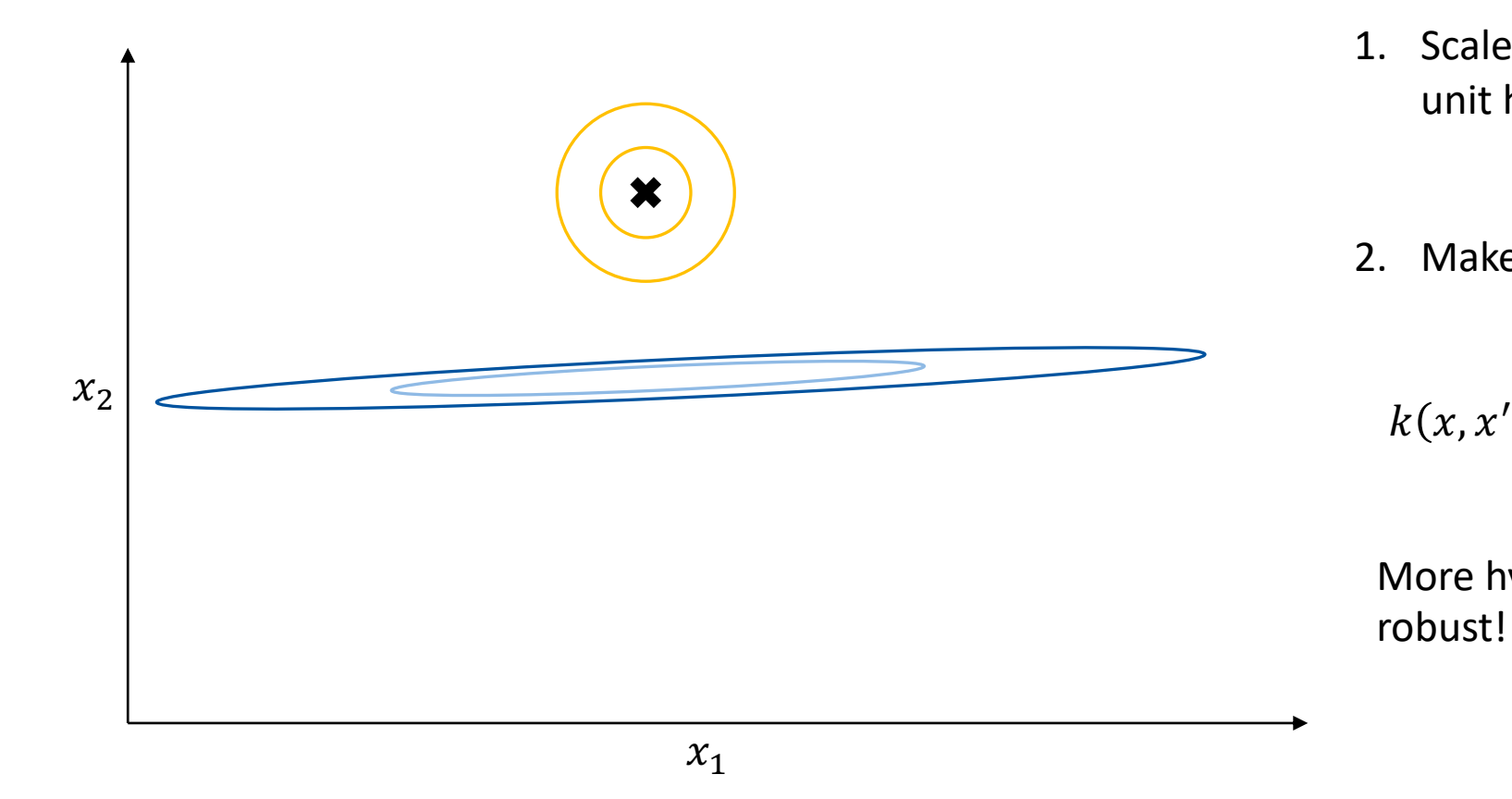

#### Do two things:

- 1. Scale the priors such that they occupy the unit hypercube (every parameter is in  $[0,1]$ )
- 2. Make kernel asymmetric

$$
k(x, x') = \sigma^2 \cdot \prod_{i=1}^{d} \exp\left(-\frac{(x_i - x'_i)^2}{2l^2}\right)
$$

More hyperparameters to fit  $(d + 1)$  but robust!

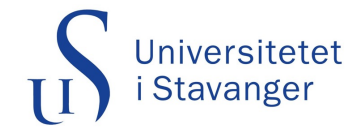

#### Preprocessing

**Alternative: Whitening**

$$
x_i \to x_i' = \frac{R_{ij}(x - \hat{\mu})_j}{\hat{\Sigma}_{ii}}
$$

with

• 
$$
\hat{\mu}_j = \frac{1}{n} \sum_{i=1}^n x_{ij}
$$
  
\n•  $\hat{\Sigma}_{jk} = \frac{1}{n-1} \sum_{i=1}^n (x_{ij} - \hat{\mu}_j) (x_{ik} - \hat{\mu}_k)$ 

(empirical mean and covariance along each dimension)

•  $\hat{\Sigma} = R\Lambda R^{T}$  with  $\Lambda$  diagonal

⇒ No need to make kernel asymmetric but less robust

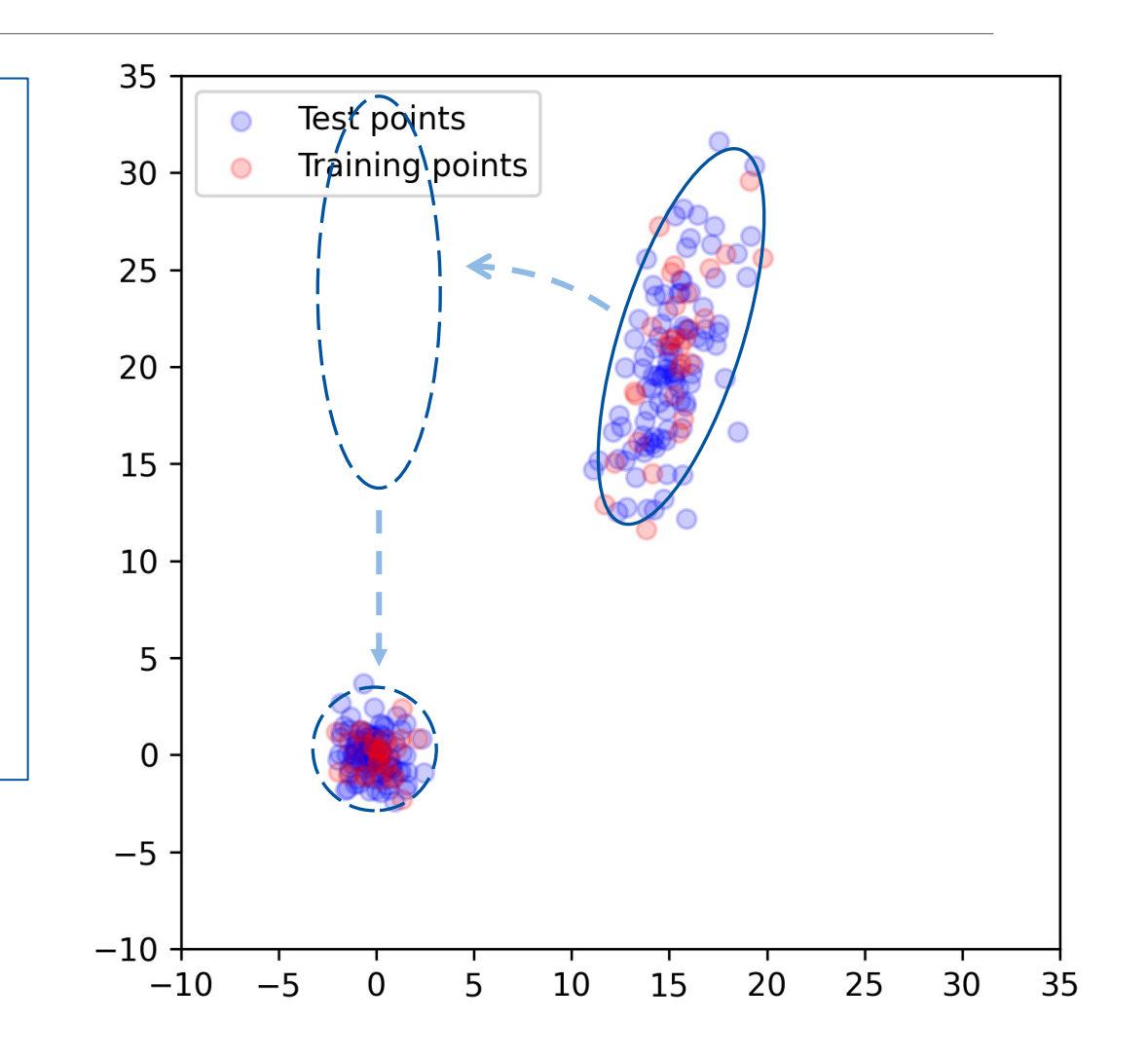

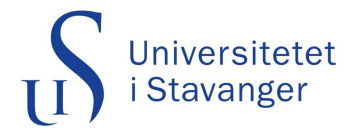

#### Preprocessing

What about log-posterior values?

- Transform such that they have zero mean and unit variance
- Encourages exploration when lots of high values of the log-posterior
- Encourages exploitation when lots of low values of the log-posterior

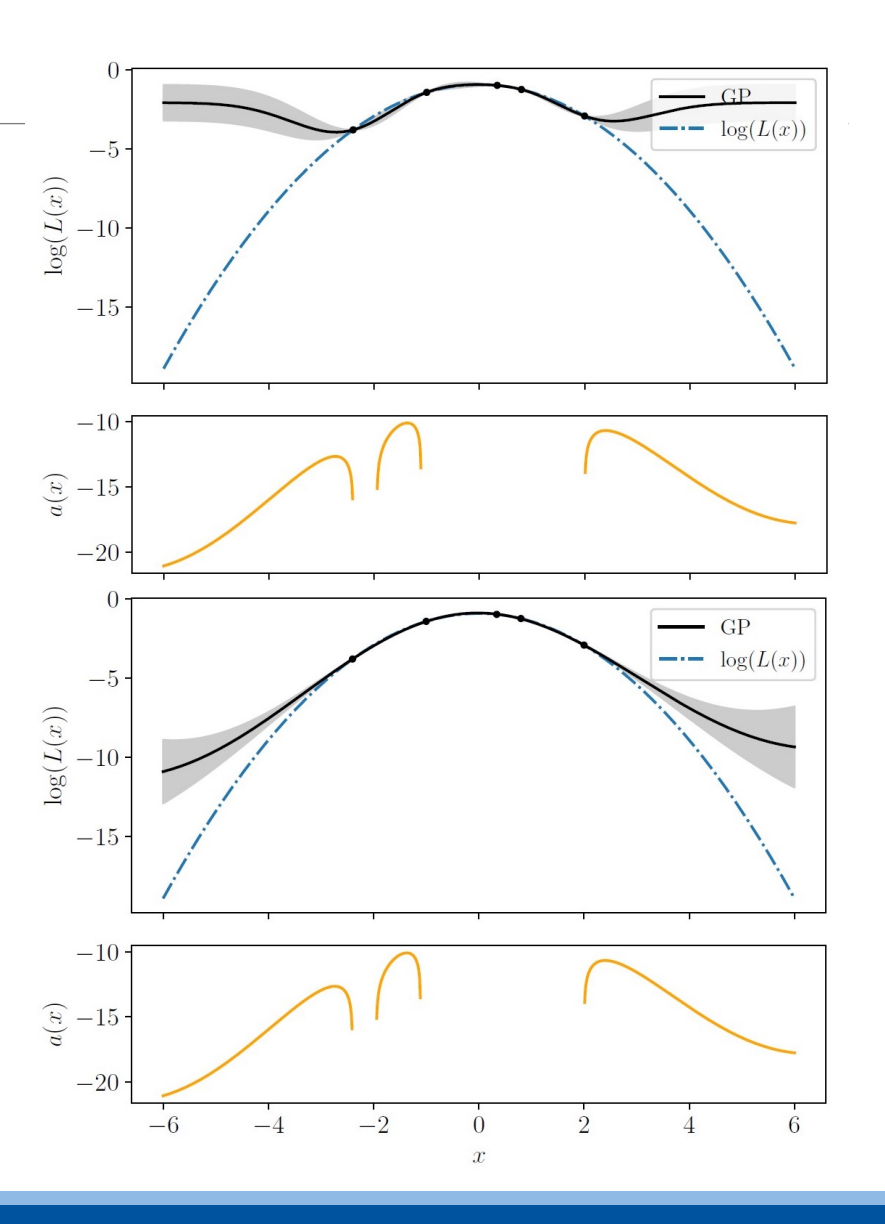

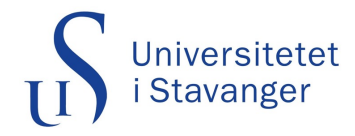

## Kullback-Leibler divergence

**Kullback-Leibler (KL) divergence:**

$$
D_{\text{KL}}(P_{n+1}||P_n) = \sum_{x \in \chi} P_{n+1}(x) \log \left( \frac{P_{n+1}(x)}{P_n(x)} \right)
$$

In case of a multivariate Gaussian this is just

$$
D_{KL}(P||Q) = \frac{1}{2} \left[ \log \frac{|\Sigma_q|}{|\Sigma_p|} - d + \text{tr} \left( \Sigma_q^{-1} \Sigma_p \right) + (\mu_q - \mu_p)^T \Sigma_q^{-1} (\mu_q - \mu_p) \right]
$$

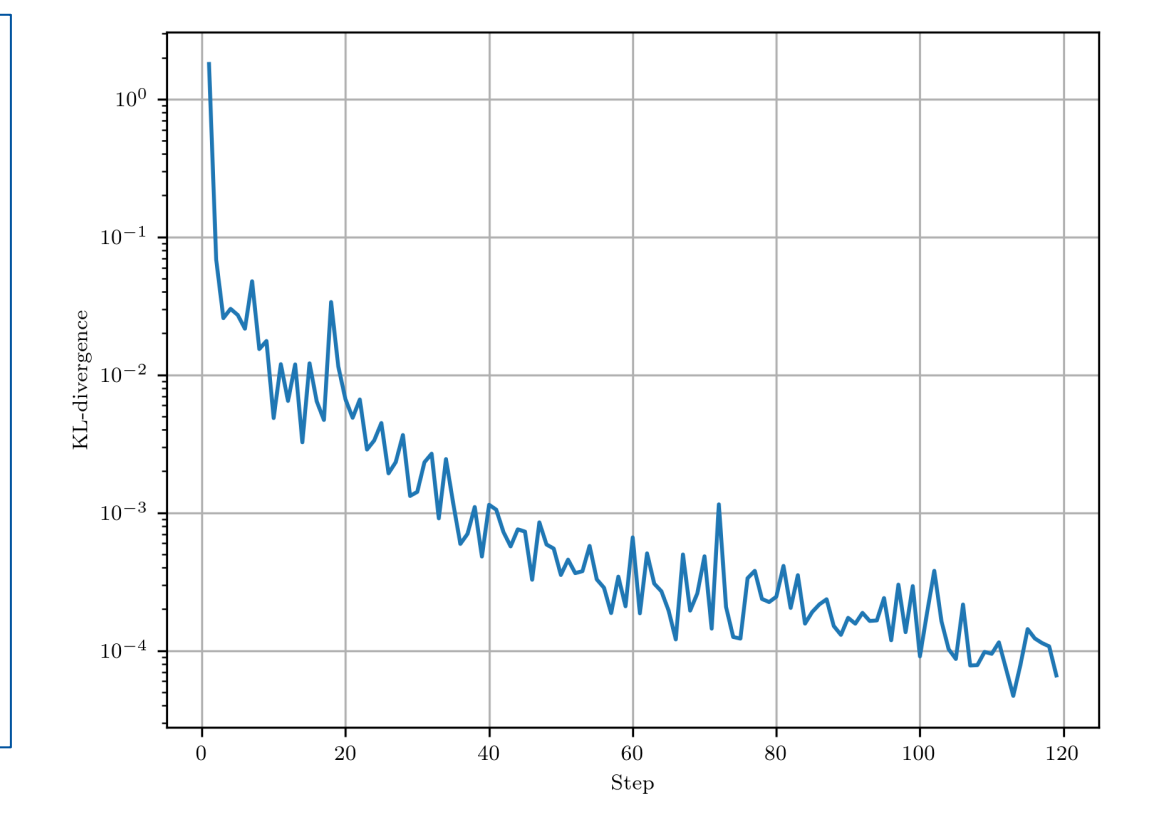

For now: Take empirical mean and covariance of the **training points**

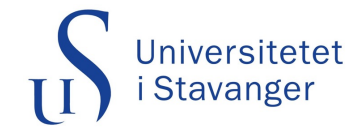

## The problem with infinity

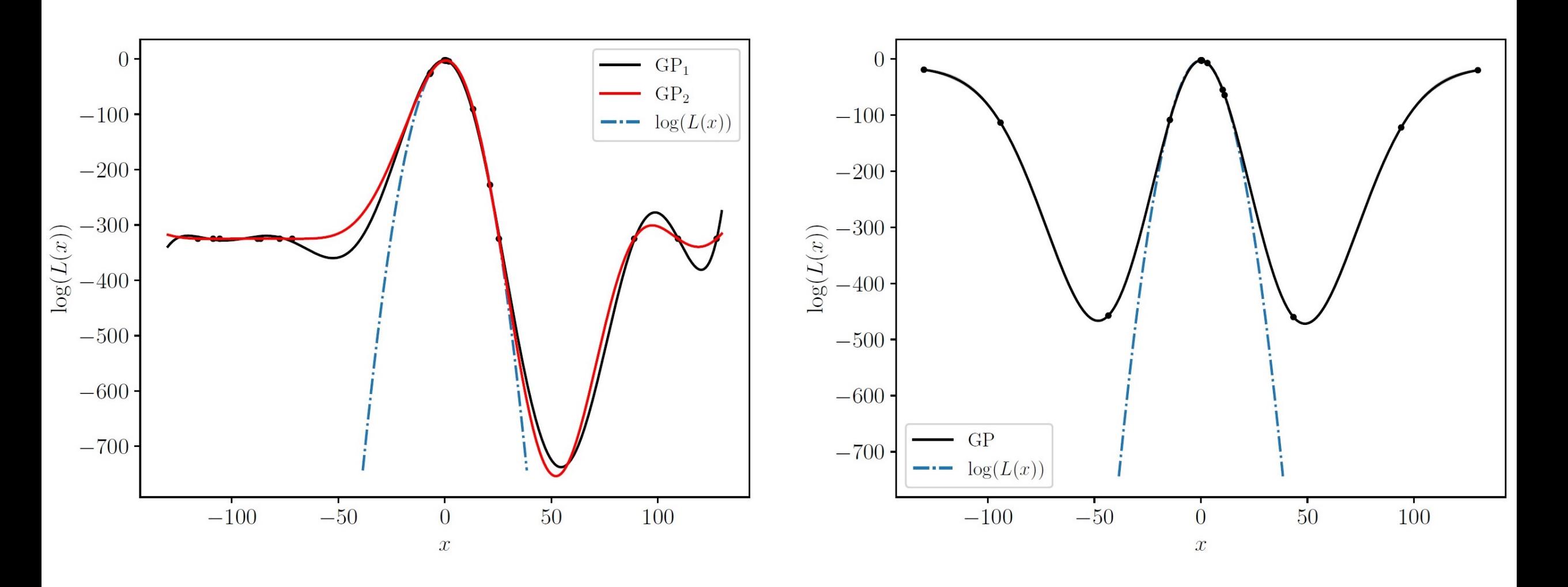

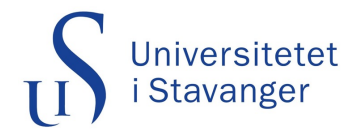

## Are we preserving Bayesianity?

We are violating Bayesianity at two points:

$$
\Rightarrow \log(p(y|X)) = -\frac{1}{2}y^{T}K^{-1}y - \frac{1}{2}\log|K| - \frac{n}{2}\log(2\pi)
$$

We are maximizing this with MLII. Correct Bayesian way: Sampling the posterior distribution but very expensive!

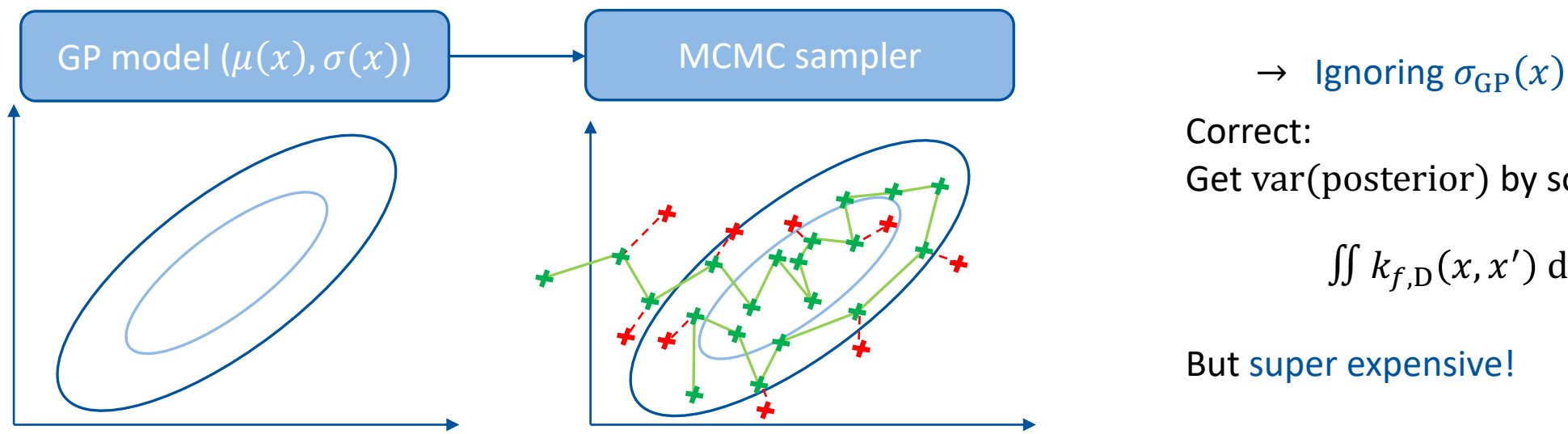

Get var(posterior) by solving

 $\iint k_{f,D}(x, x') dx dx'$ 

#### But super expensive!

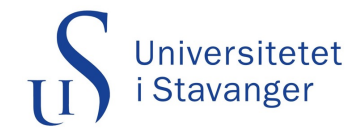

## Overhead

8 dimensions 2 Kriging believer steps/iteration In total 300 accepted samples

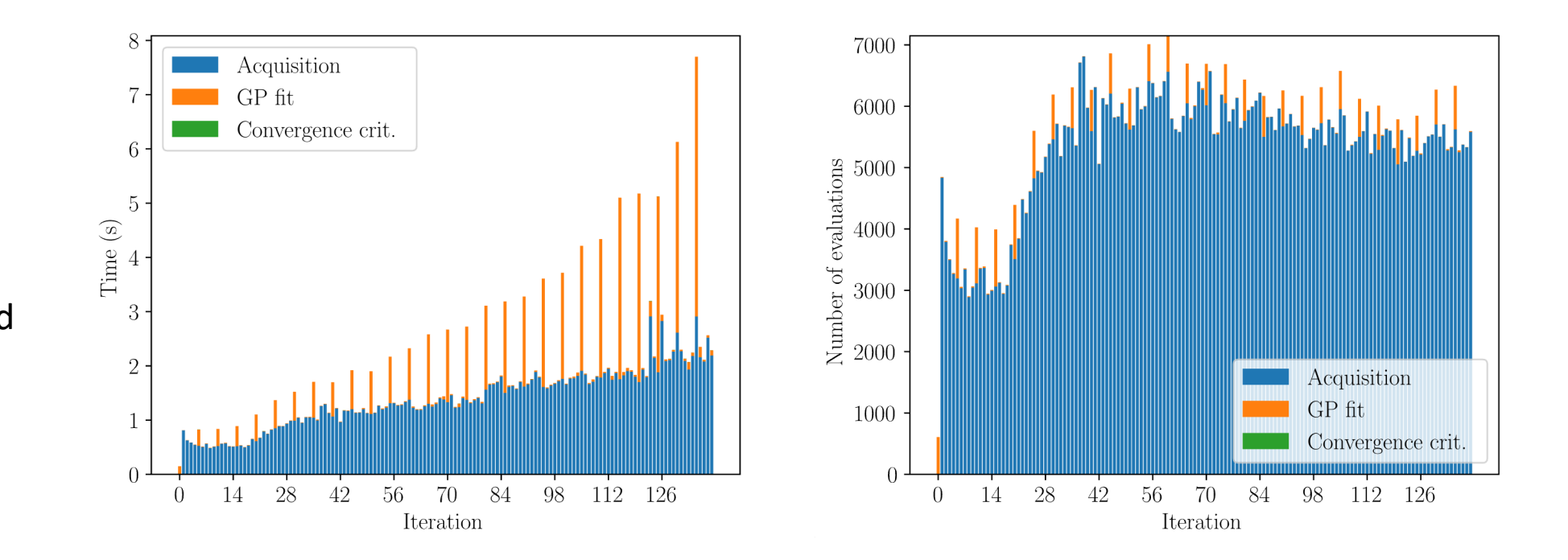

Refitting GP hyperparameters requires many inversions of the kernel matrix, scales  $\sigma(N_{\mathrm{samples}}^3)$ 

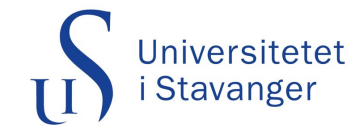

#### Experiments

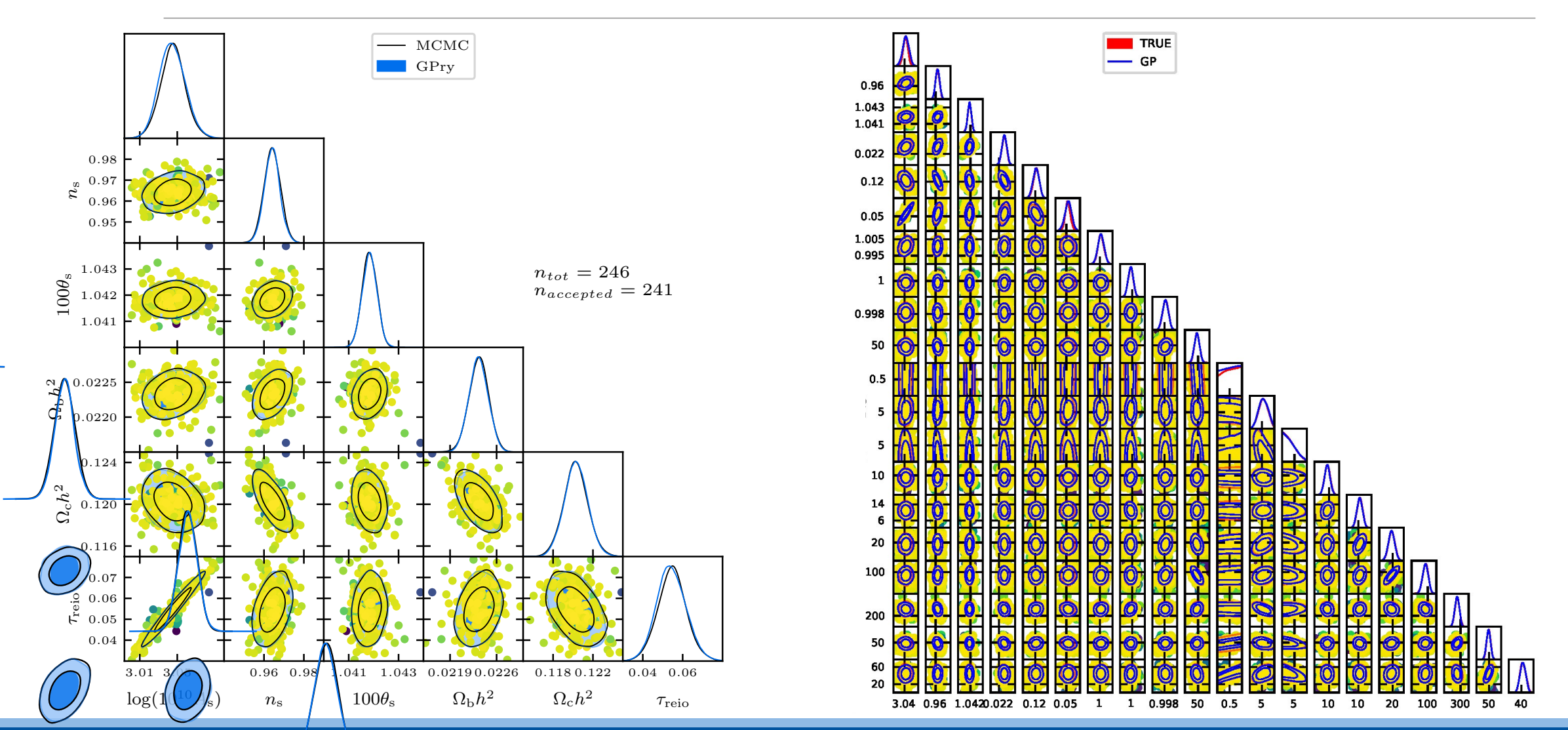